# <span id="page-0-0"></span>**Querying MongoDB**

You can use the MongoDB adapter to interact with a MongoDB and to insert, get and manipulate documents.

Using one of the **find** operations from the MongoDB adapter, you can retrieve data. MongoDB stores data in form of documents that are depicted in a JSON-like format. Queries always return one or more complete documents.

For all actions that refer to existing documents, you need to provide a query string (**queryString**) to identify them. A query string contains all properties of the document you want to use for selection.

Assume we have the following sample **Customer** document structure:

```
 "id": "ebd7c78b-44e0-4cbd-8164-d28431716942"
  "name": "John Snow",
   "company": "Winter & Partners",
 "address": {
 "street": "99, Malamute Street",
     "city": "Anchorage, AK 99506",
     "country:": "USA"
  },
  orderValue: "16323.00
}
```
{

Δ

The simplest way to create a query string is the following:

1. Create an object having the structure of the document ( **Customer** in the example).

create queryData;

2. Set all query values to this object (the **customerID** in the example).

set queryData.id = customerID;

3. Provide this object as **queryString** by converting it to JSON using [classToExtendedJSON\(\).](https://doc.scheer-pas.com/display/DESIGNER/classToExtendedJSON)

set queryString = queryData.classToExtendedJSON();

To build a query string, we recommend to **not** use [concat\(\)](https://doc.scheer-pas.com/display/DESIGNER/concat) operations but to create a data structure that represents the update string and can be converted to JSON with [classToExtendedJSON\(\).](https://doc.scheer-pas.com/display/DESIGNER/classToExtendedJSON)

Building a query string manually (e.g. using [concat\(\)\)](https://doc.scheer-pas.com/display/DESIGNER/concat) is susceptible to code injection.

The MongoDB adapter comes with three **find** operations: two returning the result set in different formats, one returning a handle to the result set.

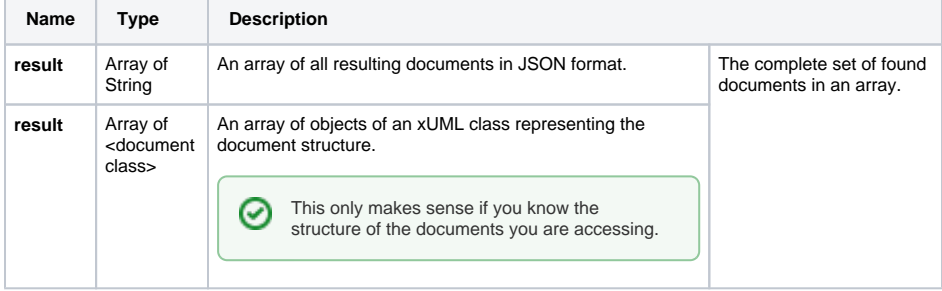

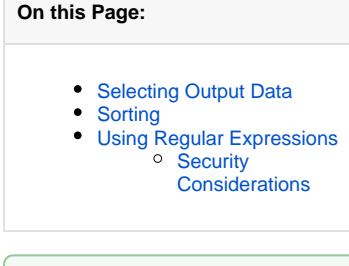

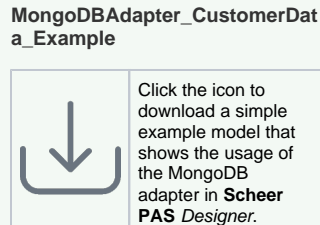

download a simple example model that shows the usage of the MongoDB adapter in **Scheer PAS** Designer.

#### **Related Pages:**

- [Querying MongoDB](#page-0-0)
- [Updating MongoDB](https://doc.scheer-pas.com/display/DESIGNER/Updating+MongoDB+Documents)
- **[Documents](https://doc.scheer-pas.com/display/DESIGNER/Updating+MongoDB+Documents)** [Aggregating Data](https://doc.scheer-pas.com/display/DESIGNER/Aggregating+Data)
- Inserting and Deleting
- **[Documents](https://doc.scheer-pas.com/display/DESIGNER/Inserting+and+Deleting+Documents)** [MongoDB Adapter](https://doc.scheer-pas.com/display/DESIGNER/MongoDB)  [Reference](https://doc.scheer-pas.com/display/DESIGNER/MongoDB)
- classToExtendedJSON() **[Operation](https://doc.scheer-pas.com/display/DESIGNER/classToExtendedJSON)**

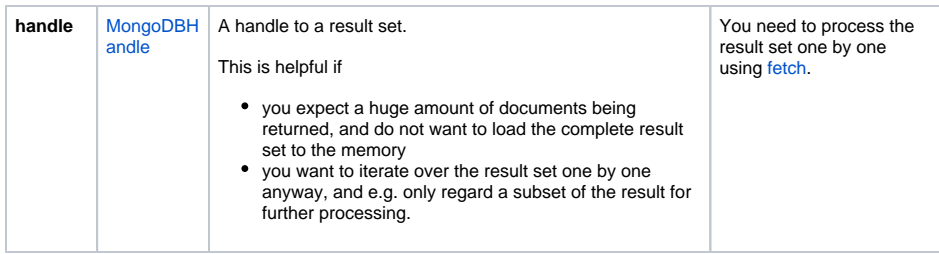

Refer to the reference of [find operations](https://doc.scheer-pas.com/display/DESIGNER/MongoDB#MongoDB-find) and [fetch operations](https://doc.scheer-pas.com/display/DESIGNER/MongoDB#MongoDB-fetch) for a detailed description of all parameters and options.

## <span id="page-1-0"></span>Selecting Output Data

MongoDB uses the concept of "projection" to define which properties should be selected from a document. The projection is supplied to the adapter call via the **projection** attribute of the [MongoDBFind](https://doc.scheer-pas.com/display/DESIGNER/MongoDB#MongoDB-MongoDBFindOptions) [Options](https://doc.scheer-pas.com/display/DESIGNER/MongoDB#MongoDB-MongoDBFindOptions).

The following rules apply to projections:

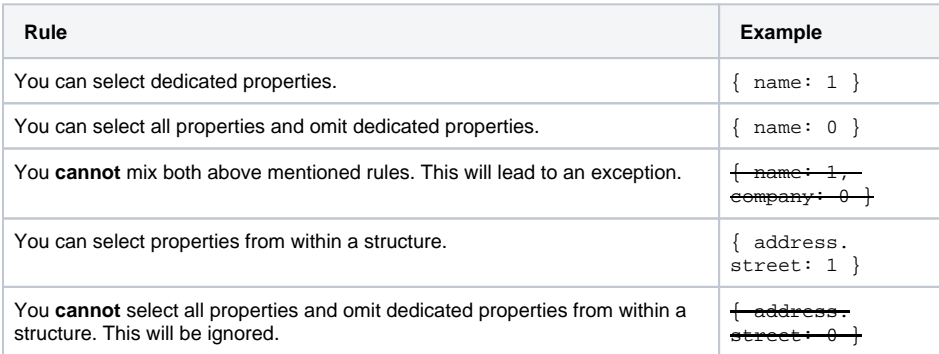

## <span id="page-1-1"></span>**Sorting**

G)

You can sort the document list you get back from an adapter call by providing the **sort** attribute of [Mongo](https://doc.scheer-pas.com/display/DESIGNER/MongoDB#MongoDB-MongoDBFindOptions) [DBFindOptions](https://doc.scheer-pas.com/display/DESIGNER/MongoDB#MongoDB-MongoDBFindOptions). Parameter **sort** contains the document properties to sort by. Value **1** is ascending sorting, value **-1** is descending sorting. The order of JSON properties reflects the sort hierarchy.

```
create options;
set options.`sort` = "'{"company":1,"orderVolume":-1}';
```
You need to escape the attribute name of **sort** because there is an operation having the same name.

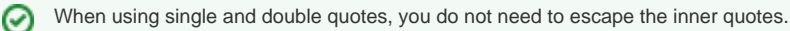

You can also create a class defining the sort options, and use [classToExtendedJSON\(\)](https://doc.scheer-pas.com/display/DESIGNER/classToExtendedJSON) to create the sort string.

## <span id="page-1-2"></span>Using Regular Expressions

You can use regular expressions to find MongoDB documents in a LIKE fashion. This can be done using the MongoDB operator \$regex.

Generally, you can do this using the same three steps as described above with querying documents:

1. Create an object having the structure of the document you want to query. In this case, you want to use the regex operator and apply it to a document property. In the example, this is the **name** property of the **Customer** object. Create a structure like the following:

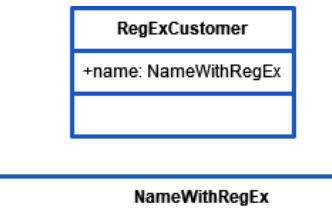

<<XMLElement>> +regexOperator: String {externalName = "\$regex"}

2. Set the query values to this object, e.g. as in the example using Action Script, where **queryData** is an object of **RegExCustomer**:

```
create queryData;
set queryData.name.regexOperator = concat(".*\Q", customerName, "\E.
*") if customerName.exists() and customerName != "";
```
3. Provide this object as **queryString** by converting it to JSON using [classToExtendedJSON\(\).](https://doc.scheer-pas.com/display/DESIGNER/classToExtendedJSON)

```
set queryString = queryData.classToExtendedJSON();
```
#### <span id="page-2-0"></span>Security Considerations

Building a query string manually (e.g. using [concat\(\)\)](https://doc.scheer-pas.com/display/DESIGNER/concat) is susceptible to code injection. ∧

This also applies to building the regex operator in the example above. A maleficent user could use the variable part of the regex **customerName** to inject regex syntax.

```
To escape a variable part of a regular expression, you can wrap it into \setminus Q. \setminus \mathbb{R}, like is done in
     the example:
     set queryData.name.regexOperator = concat(".*\Q", customerName, "\E.
     *") if customerName.exists() and customerName != "";
     Regular expression syntax within that enclosed part will not be considered when evaluating 
     the expression.
```